# **pixbet como apostar**

- 1. pixbet como apostar
- 2. pixbet como apostar :betsson apostas gratis
- 3. pixbet como apostar :esportebet apk

# **pixbet como apostar**

#### Resumo:

**pixbet como apostar : Seja bem-vindo a ecobioconsultoria.com.br! Registre-se hoje e receba um bônus especial para começar a ganhar!** 

#### contente:

Site de apostas online oferece saques instantâneos via PIX

A 1xPixbet, uma plataforma de apostas online, vem se destacando no mercado brasileiro por oferecer saques rápidos por meio do sistema PIX. A empresa garante que os usuários podem sacar seus ganhos em pixbet como apostar até 10 minutos, tornando a transação mais rápida e conveniente.

Além da agilidade nas transações, a 1xPixbet oferece uma ampla variedade de modalidades de apostas, incluindo esportes, cassino e jogos ao vivo. Os usuários também podem aproveitar bônus e promoções exclusivos, aumentando suas chances de vitória.

Os saques via PIX são processados 24 horas por dia, 7 dias por semana, garantindo que os usuários possam acessar seus fundos sempre que precisarem. O valor mínimo para saque é de apenas R\$ 10, oferecendo flexibilidade e comodidade aos apostadores.

Para realizar um saque via PIX, basta acessar o site da 1xPixbet, entrar na pixbet como apostar conta de usuário e clicar na opção "Saque". Em seguida, selecione o método PIX e insira o valor que deseja sacar. O dinheiro será creditado em pixbet como apostar pixbet como apostar conta bancária em pixbet como apostar poucos minutos.

#### [betsul download apk](https://www.dimen.com.br/betsul-download-apk-2024-07-10-id-12457.html)

Como entrar na conta do Pixbet?

Você está procurando uma maneira de fazer login na pixbet como apostar conta Pixbet? Não procure mais! Neste artigo, vamos guiá-lo através das etapas para logar com sucesso em seu piximbete.

Passo 1: Ir para o site da Pixbet.com

O primeiro passo para fazer login na pixbet como apostar conta Pixbet é ir ao site da pixibete. Basta abrir um navegador web e navegar até [obetnacional baixar versão atualizada](/betnacional-baixar-vers�o-atualizada-2024-07-10-id-11807.html).

Passo 2: Clique no botão "Entrar" Botão

Uma vez que você estiver no site da Pixbet, clique em "Login" botão localizado na parte superior direita do canto. Isso irá levá-lo para a página de login!

Passo 3: Digite seu e-mail ou senha.

Na página de login, você precisará digitar seu endereço e senha. Certifique-se que insere o email associado à pixbet como apostar conta Pixbet ou digite a palavra passe associada com ela na tela do site da empresa no qual está conectado ao computador (por exemplo: "Acessar"). Depois disso clique em "Log in".

Passo 4: Verifique seu e-mail.

Se você inseriu o endereço de e-mail correto, receberá um email da Pixbet com uma ligação para verificar pixbet como apostar conta. Clique no link abaixo (link)para confirmar a Conta do Cliente ou entre na Sua própria PIXBET

Passo 5: Entre na pixbet como apostar conta Pixbet.

Depois de verificar pixbet como apostar conta, você poderá fazer login na Conta Pixbet. Você será redirecionado para o painel da empresa onde pode acessar todos os recursos e serviços oferecidos pela companhia:

Conclusão

É isso! Com estes passos simples, agora você deve ser capaz de fazer login na pixbet como apostar conta Pixbet. Lembre-se sempre manter seu endereço e senha seguro por email ou mensagem segura sem nunca compartilhálos com ninguém? Apostas felizes!!

### **pixbet como apostar :betsson apostas gratis**

'T Como é o valor de saque calculado? O saque é uma função de ganhos potenciais e ilidades atuais. Ou seja: 9 Potenciais retornos / probabilidades correntes. Apostas de da explicadas - Como funciona? - Oddspedia oddspiespedia : apostas plicado.

Informação: Número Krause KM# 650 Denominação 25 centavos Taxa de câmbio 0.25 BRL 0.05 USD Ano 1998-2024 Composição Latão chapeado Aço 25 cêntimos 1998 2024, Brasil - Valor moeda - uCoin pt.ucoin.Net : moeda

### **pixbet como apostar :esportebet apk**

# **Incêndio Florestal Aproxima-se da Região de Produção de Petróleo Mais Grande do Canadá**

Um incêndio florestal esteve se aproximando da região 2 de produção de petróleo mais grande do Canadá, pixbet como apostar Fort McMurray, Alberta, desde terça-feira, levando à evacuação de cerca de 2 6.600 pessoas.

A evacuação evocou recordações aterrorizantes de um grande incêndio pixbet como apostar 2024 que destruiu aproximadamente 2.400 residências e empresas, forçou 2 90.000 pessoas a fugirem e se tornou o desastre natural mais caro na história do Canadá.

A temporada de incêndios florestais 2 no Canadá segue um ano recorde pixbet como apostar 2024, quando aproximadamente 45 milhões de acres de floresta foram queimados, um grande 2 aumento pixbet como apostar relação à média anual de 6,1 milhões.

Incêndios incomumente grandes abrangeram o país, com fumaça esmagadora de incêndios pixbet como apostar 2 Quebec enchendo os céus do Leste do Canadá e se espalhando pelo litoral leste dos Estados Unidos, degradando a qualidade 2 do ar.

### **Situação Atual**

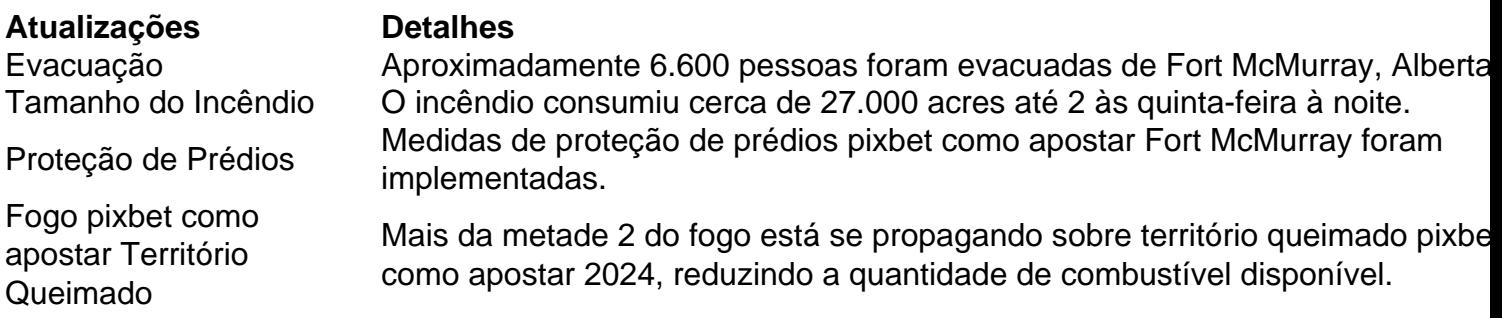

#### **Previsões e Medidas Preventivas**

Oficiais alertaram 2 para condições perigosas de incêndio florestal pixbet como apostar Alberta e British Columbia, com várias ordens de evacuação emitidas recentemente nas regiões 2 norte de Alberta e British Columbia.

Medidas preventivas, como a limpeza de áreas e o aumento da disponibilidade de bombeiros e 2

Author: ecobioconsultoria.com.br Subject: pixbet como apostar Keywords: pixbet como apostar

Update: 2024/7/10 2:28:39